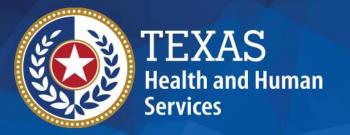

# 2023 STAIRS Cost Report Training

State of Texas Automated Information & Reporting System

HHSC PFD LTSS Center for Information and Training

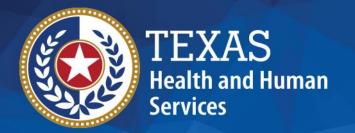

## Day Activity & Health Services (DAHS)

2022 and 2023 Accountability Report

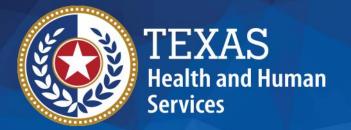

## **Objective**

## To complete a STAIRS Cost or Accountability Report

## COVID-19 Funding and Cost Reporting

Texas Health and Human Services Commission (HHSC) Provider Finance Department (PFD) has issued guidelines for how COVID-19 funds should be reported and offset on the report.

These guidelines are based on the Coronavirus Aid, Relief, and Economic Security (CARES) Act and the Texas Administrative Code requirements.

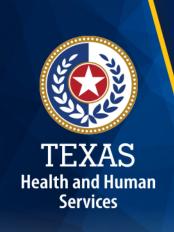

#### What is the Cares Act?

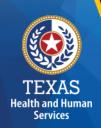

The CARES Act was passed by Congress and signed into law on March 27th, 2020.

The CARES Act provides relief for individuals and businesses that have been negatively impacted by the coronavirus outbreak.

## What Does the Cares Act Require?

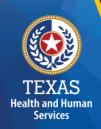

The CARES Act provides that "...these funds may not be used to reimburse expenses or losses that have been reimbursed from other sources or that other sources are obligated to reimburse...."

In this case, Medicaid is considered an "Other Source" that is obligated to reimburse the expense of providing Medicaid services.

## What Does the TAC Require?

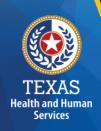

The TAC provides, "Grants and contracts from federal, state or local government...should be offset, prior to reporting on the cost report, against the particular cost or group of costs for which the grant was intended....".

The CARES Act Provider Relief Funds, the Paycheck Protection Program (PPP), and portions of the Economic Injury Disaster Loans **are considered grants** to the extent the funds are forgiven under the terms of the loan programs or the terms and conditions of the funds received.

## Provider Relief Funds (1 of 2)

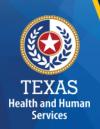

Cost Report Preparers **should offset** any provider relief funds (PRF) recognized as revenue by the provider, not reimbursed by another source against any costs incurred in response to COVID-19.

Providers can reflect the detail of this offset in the trial balance or allocation summary uploaded as supporting documentation and report the final adjusted expenses on the cost report.

## Provider Relief Funds (2 of 2)

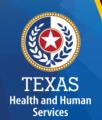

#### **PRF used for Lost Revenue:**

PRF revenue recognized as a result of lost revenue should not reduce any expenses included on the unadjusted trial balance before those expenses being reported on the cost report because these lost revenue dollars are not associated with any specific expense.

Providers must report any PRF revenue recognized as a result of lost revenue in Step 5d.

## PPP Loans (1 of 2)

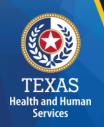

<u>Salaries and Wages</u>: Cost report Preparers **should offset** an amount equal to any staff wages reimbursed by PPP against any otherwise incurred salary, during the cost reporting period, before reporting.

Non-Payroll Expenses: Cost report Preparers **should offset** non-payroll related expenses for the portion of the PPP loan utilized for those non-payroll items.

## PPP Loans (2 of 2)

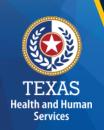

Providers can reflect the detail of this offset in the trial balance or allocation summary uploaded as supporting documentation and report the final adjusted expenses on the cost report.

## Local Funds (1 of 2)

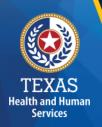

According to TAC Section 355.103(b)(18)(B), "Grants and contracts from federal, state or local government, such as transportation grants, United States Department of Agriculture grants, education grants, Housing and Urban Development grants, and Community Service Block Grants, should be offset, prior to reporting on the cost report, against the particular cost or group of costs for which the grant was intended..."

## Local Funds (2 of 2)

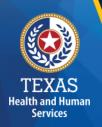

If you have any questions about the treatment of local funds for purposes of the report, please contact the LTSS Center for Information and Training at <a href="https://prescription.org/">PFD-LTSS@hhs.texas.gov</a>.

#### **Rate Enhancement**

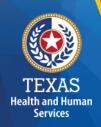

Providers enrolled in the Attendant Compensation Rate Enhancement program receive additional funds to provide increased wages and benefits for attendants and must demonstrate compliance with enhanced spending requirements.

Rate Enhancement recoupments are determined based on spending requirements associated with attendant compensation (such as wages, benefits, and mileage reimbursement).

#### **Cares Act Offsets and Rate Enhancement**

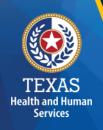

The offset of PRF and PPP revenues **should not impact the hours reported** for any department on the cost report.

While the offset of some of the PRF and PPP revenues could reduce specific salaries reported on the cost report, the number of hours reported should agree with the actual hours related to the unadjusted salaries.

If you paid the salary using PRF or PPP dollars, the actual hours incurred will not change. Do not reduce them on the cost report.

## **Support Documentation**

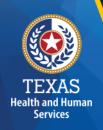

As in prior years, providers may be required to submit support documentation (e.g., trial balances, allocation summary, etc.) to support the information in the Report.

The state acknowledges providers may be required to submit reports to local or federal jurisdictions based on funds received (e.g., PRF, PPP, etc.). <u>Do not</u> provide the State with a copy of these reports and or any applicable support documentation for these reports.

### STAIRS (1 of 3)

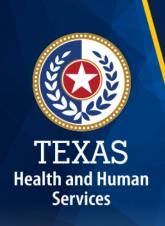

The Entity Contact (Primary) is the contracted provider that received access to STAIRS.

Fairbanks will send a notification of access, login, and password to the email address we have on file for the provider.

If you have not received notification of access, please contact <a href="mailto:CostInformationPFD@hhs.texas.gov">CostInformationPFD@hhs.texas.gov</a>

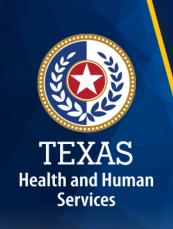

## STAIRS (2 of 3)

#### **Before You Begin**

- Review your ledger for unallowable costs and costs that require allocation.
- Adjust for accruals.
- Prepare the reconciliation worksheet and allocation summaries.
- Gather information on your depreciable assets.
- Gather information on Related Parties

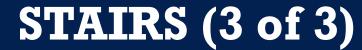

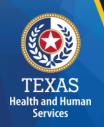

#### **Organization of the Cost Report**

#### Reporting Categories

- Combined Entity and Provider Information
- Units of Service and Revenue
- Wages and Compensation

- Payroll Taxes and Workers' Compensation
- Facility and Operations
- Verification Summary and Certifications
- Agree/Disagree and Informal Review

## STAIRS Dashboard

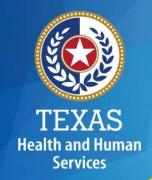

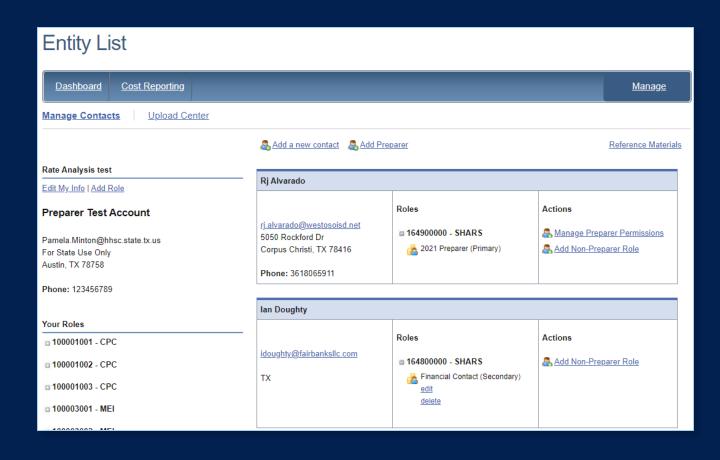

Dashboard

The **Entity Contact** (Primary) logs into the system and sets up other users.

## STAIRS – Manage Contacts

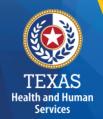

Entity "Edit My Info" link is at the top of the page.

| Entity List                                                               |                                                                            |                                                       |                                                            |
|---------------------------------------------------------------------------|----------------------------------------------------------------------------|-------------------------------------------------------|------------------------------------------------------------|
| <u>Dashboard</u> <u>Cost Reporting</u>                                    |                                                                            |                                                       | <u>Manage</u>                                              |
| Manage Contacts Upload Center                                             |                                                                            |                                                       |                                                            |
|                                                                           | Add a new contact Add Prep                                                 | Reference Materials                                   |                                                            |
| Rate Analysis test                                                        |                                                                            |                                                       |                                                            |
| Edit My Info   Add Role                                                   | Rj Alvarado                                                                |                                                       |                                                            |
| Preparer Test Account  Pamela.Minton@hhsc.state.tx.us  For State Use Only | rj.alvarado@westosoisd.net<br>5050 Rockford Dr<br>Corpus Christi, TX 78416 | Roles  ■ 164900000 - SHARS  & 2021 Preparer (Primary) | Actions  Manage Preparer Permissions Add Non-Preparer Role |
| Austin, TX 78758  Phone: 123456789                                        | Phone: 3618065911                                                          |                                                       |                                                            |
|                                                                           |                                                                            |                                                       |                                                            |
|                                                                           | Ian Doughty                                                                |                                                       |                                                            |
| Your Roles  100001001 - CPC                                               | Handa Of the della see                                                     | Roles                                                 | Actions                                                    |
| □ 100001002 - CPC                                                         | idoughty@fairbanksllc.com                                                  | ■ 164800000 - SHARS                                   | Add Non-Preparer Role                                      |
| □ 100001003 - CPC                                                         | TX                                                                         | Financial Contact (Secondary)                         |                                                            |
| □ 100003001 - MEI                                                         |                                                                            | <u>delete</u>                                         |                                                            |
| -400000000 MEI                                                            |                                                                            |                                                       |                                                            |

#### STAIRS – Review and Edit Profile

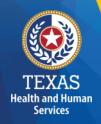

Complete this form with your information and click Save to finish.

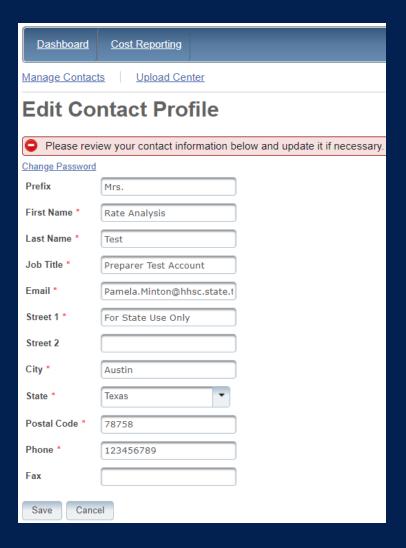

#### STAIRS - Add Role

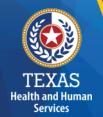

Entity Add Role link is at the top of the page.

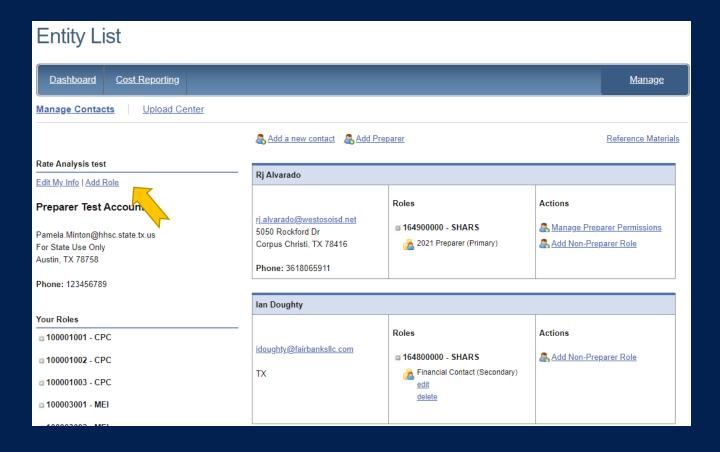

#### STAIRS – Add Contract Role

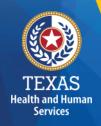

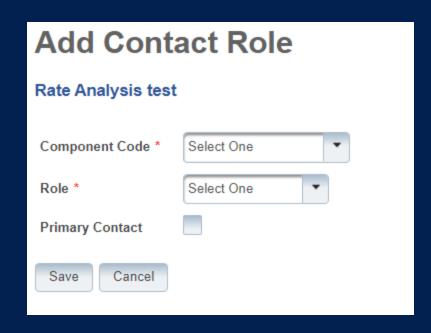

- Add Component Code
- Add Role as "Primary" or "Financial Contact"

#### **STAIRS – Add New Contact**

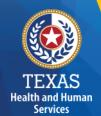

Entity "Add New Contact" link is at the top of the page.

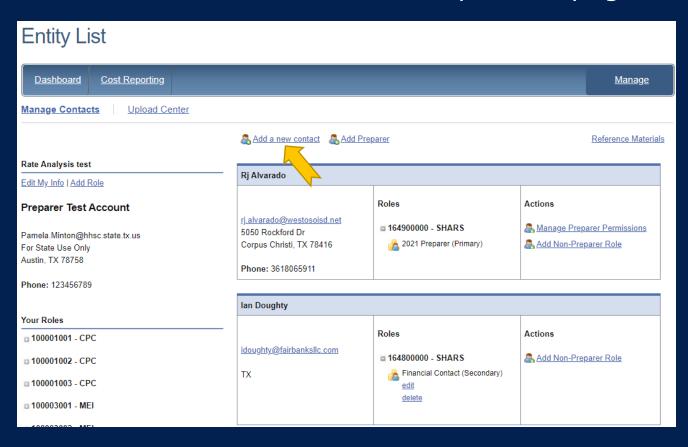

#### STAIRS - Add Contact Profile

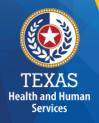

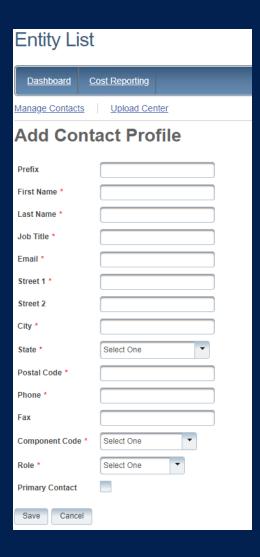

### STAIRS – Manage Contacts (1 of 3)

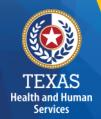

Select "Add Preparer".

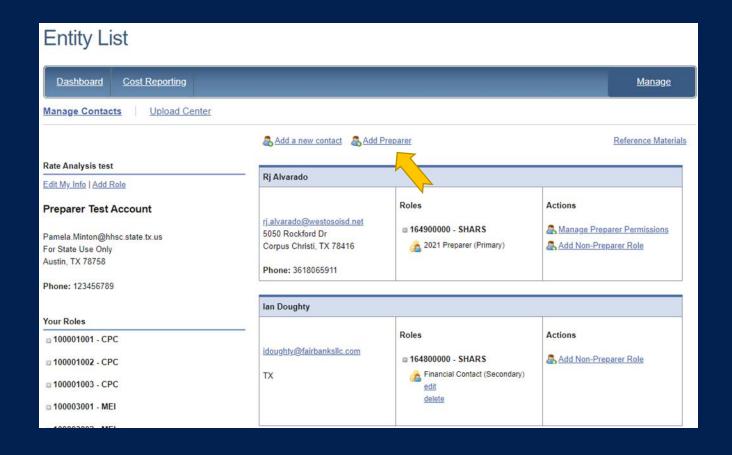

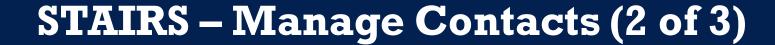

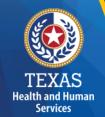

Select a Preparer

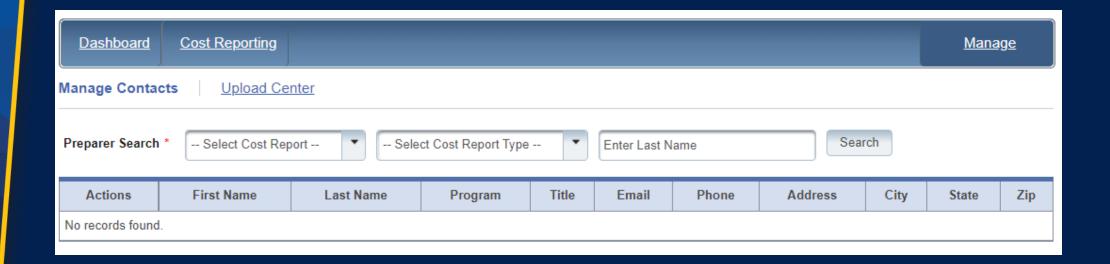

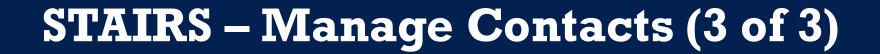

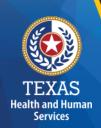

Report Preparer – determine who will be preparing your cost report.

Select Add preparer.

Search by name and check that the person is on the drop-down list to choose as the Preparer in STAIRS.

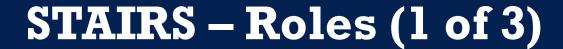

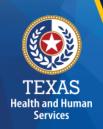

**Entity Contact** can set up all other user types and additional Entity Contacts, review the cost report, and must sign the Cost Report Certification.

**Preparer** can set up other Preparers. This is the only role that can make entries into the cost report. They must sign the Methodology Certification and can not sign the Cost Report Certification.

## STAIRS – Roles (2 of 3)

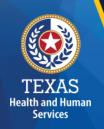

**Financial Contact** can set up Preparers and other Financial Contacts, review the cost report, and sign and upload the Cost Report Certification.

Detailed information can be found in the document titled "Managing Contacts Processing Procedures" in the Reference Materials section at the bottom of every page in STAIRS. A person can hold more than one role.

## STAIRS - Roles (3 of 3)

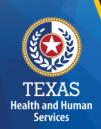

**Combined Entity** – one or more commonly owned corporations or limited partnerships where the general partner is controlled by the same identical persons as the commonly owned corporation(s). May involve an additional *CONTROLLING ENTITY* which owns all members of the combined entity.

**Contracting Entity** – The contact with which Medicaid contracts for the provision of the Medicaid services included in this report.

### STAIRS Entity List (1 of 2)

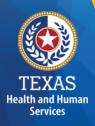

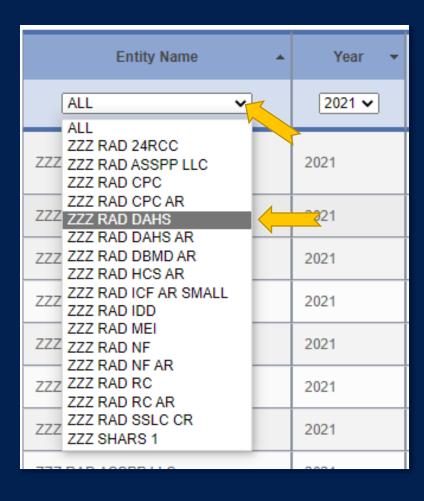

#### **Entity Name**

- Open the Entity dropdown menu.
- Select your discipline from the menu.

## STAIRS Entity List (2 of 2)

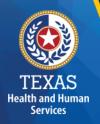

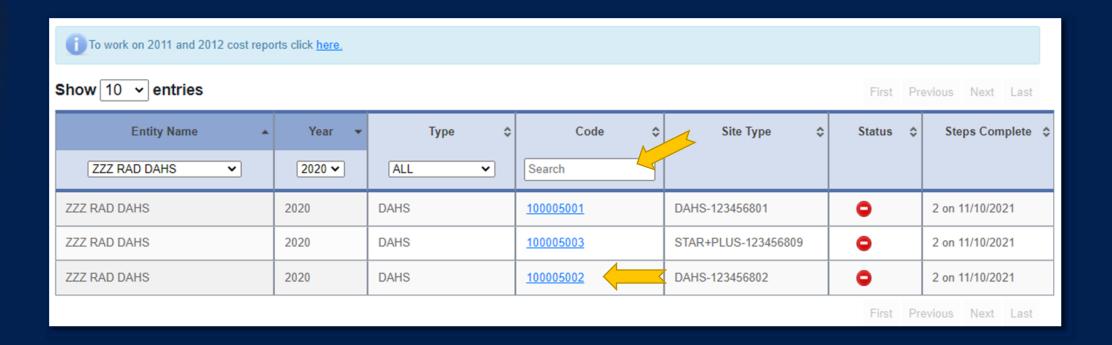

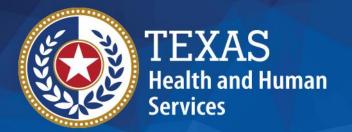

## STAIRS

There are 14 Steps to complete a Cost Report.

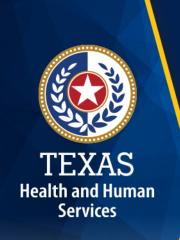

#### Step 1 – Combined Entity Identification

#### **Purpose**

HHSC needs to collect contact information so that PFD can contact the provider or preparer during the review of the report.

#### **How does PFD use the information?**

This information is used by PFD to obtain information and documentation needed to address issues found in the report review.

#### Step 1

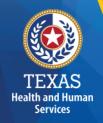

Please confirm this report is the most current report from the prior year.

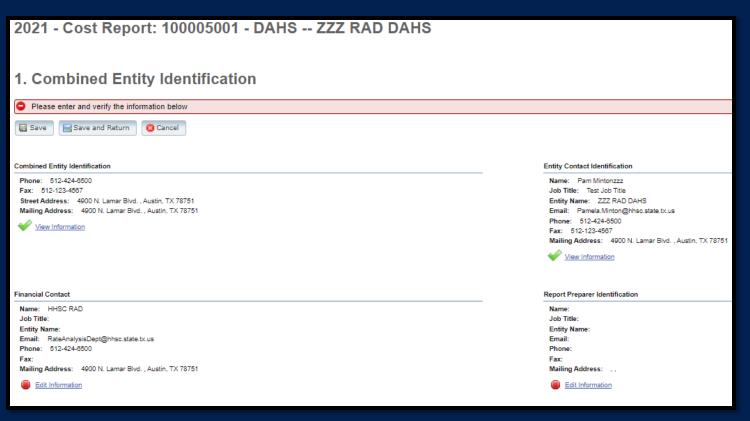

# TEXAS Health and Human Services

#### Step 2 – General Information (1 of 2)

#### **Purpose**

The purpose of Step 2 is to give general information, including the Combined Entity's reporting period and to determine if the Combined Entity wants to aggregate reporting expenses used to determine compliance in the Rate Enhancement program.

#### **How HHSC PFD uses the information?**

If the provider chooses to aggregate their contracts by the program that participates in the Attendant Compensation Rate Enhancement program, then HHSC PFD will use combined expenses to determine compliance with spending requirements.

#### Step 2 – General Information (1 of 2)

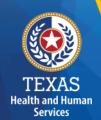

Verify reporting period and ensure your program is in selected in the right column.

#### Verify Aggregation.

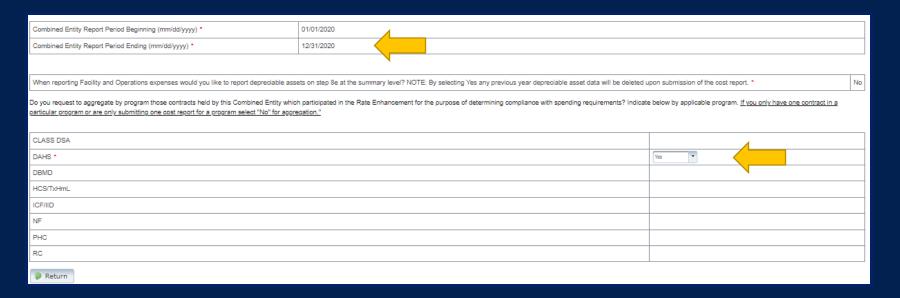

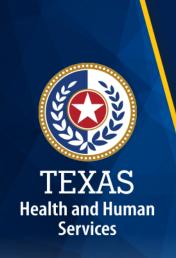

### Step 3 – Contract Management

#### **Purpose**

Provide information about the combined entity's business components

#### **How PFD uses the information**

PFD uses the information in Step 3 during the Report examination process.

# Step 3

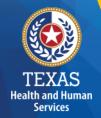

# Three steps:

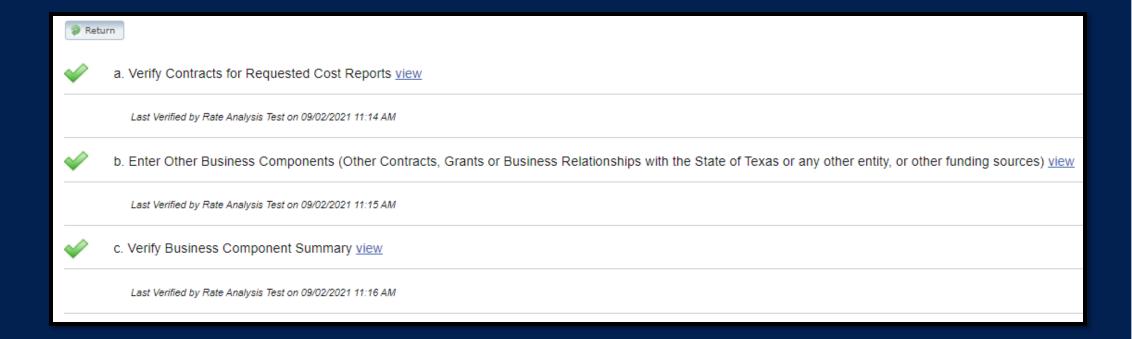

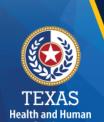

## Step 3a – Verify Contracts

State-issued contracts are listed in Step 3A, such as HHSC contracts and STAR+PLUS.

Verify the Cost Report Group Code to make sure all your contracts are listed.

If all your contracts are not listed contact us at: <a href="mailto:costinformationPFD@hhs.Texas.gov">costinformationPFD@hhs.Texas.gov</a>

| Active Entire Report Period? | Cost Report Group Code | Contracting Entity Name | CR Type | Program   | Site Type | Contract # Contract Name |              | Enhancement Participation | Note |
|------------------------------|------------------------|-------------------------|---------|-----------|-----------|--------------------------|--------------|---------------------------|------|
| Yes                          | 100005001              | ZZZ RAD DAHS            | DAHS    | DAHS      | n/a       | 123456801                | ZZZ RAD DAHS | DAHS                      |      |
| Yes                          | 100005002              | ZZZ RAD DAHS            | DAHS    | DAHS      | n/a       | 123456802                | ZZZ RAD DAHS | DAHS                      |      |
| Yes                          | 100005003              | ZZZ RAD DAHS            | DAHS    | STAR+PLUS | n/a       | 123456809                | ZZZ RAD DAHS |                           |      |

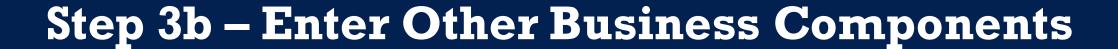

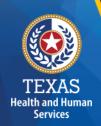

Other Contracts, Grants or Business Relationships with the State of Texas or any other entity, or other funding sources.

| Active Entire Reporting Period | Contract Type | Service Type                                 | Contracting Entity Name | Contract #/ Provider Identification | Added By           | Note                 |
|--------------------------------|---------------|----------------------------------------------|-------------------------|-------------------------------------|--------------------|----------------------|
| Yes                            | DSHS          | Youth Empowerment Services                   |                         | 123456789                           | HHSC RAD           |                      |
| Yes                            |               | Other - provide explanation:Medicare         |                         | 4567890120                          | HHSC RAD           |                      |
| Yes                            |               | Other - provide explanation:funding source   |                         | 12345670                            | HHSC RAD           | funding source       |
| Yes                            |               | Other - provide explanation:taco resturant   |                         | N/A                                 | HHSC RAD           | taco rest. shared CO |
| Yes                            |               | Other - provide explanation:Pizza Restaurant |                         | 123456                              | HHSC RAD           | Pizza                |
| Yes                            |               | Other - provide explanation:test             |                         | test                                | HHSC RAD           | test                 |
| Yes                            | HHSC          | Personal Care Services                       |                         | 11100000                            | HHSC RAD           |                      |
| Yes                            | DARS          | Early Childhood Intervention                 |                         | 00002157                            | Rate Analysis Test |                      |
|                                |               |                                              |                         |                                     |                    |                      |

# Step 3c

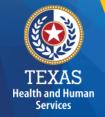

#### **Verify Business Component Summary**

| Contract Type        | Report Group Code | Contracting Entity Name | CR Type                                        |
|----------------------|-------------------|-------------------------|------------------------------------------------|
| Requested            | 100005001         | ZZZ RAD DAHS            | DAHS                                           |
| Requested            | 100005002         | ZZZ RAD DAHS            | DAHS                                           |
| Requested            | 100005003         | ZZZ RAD DAHS            | DAHS                                           |
| Other State of Texas | Tx123-4564        |                         | Other - provide explanation - cacfp program    |
| Other                | 987654321         |                         | Other - provide explanation - Pizza Restaurant |
| Other                | 15-0404           |                         | Child and Adult Care Food Program (CACFP)      |
| Other                | 1234567           |                         | Other - provide explanation - Bakery           |
| Other                | 1234567           |                         | Other - provide explanation - Restaurant       |
|                      |                   |                         |                                                |

Are there any other contracts, grants, or business relationships with HHSC, the State of Texas, or with any other business entities not included in the summary table above?

Yes

44

# TEXAS Health and Human Services

# Step 4 – General Information (1 of 3)

#### **Purpose**

Collect general information about the contracted entity that delivered services during the reporting period.

#### How do we use this information?

PFD uses this information for a variety of purposes in the financial examination and reports reconciliation processes. HHSC may also add questions to collect one-time information for events that impact provider costs.

#### Step 4 – General Information (2 of 3)

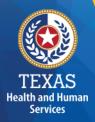

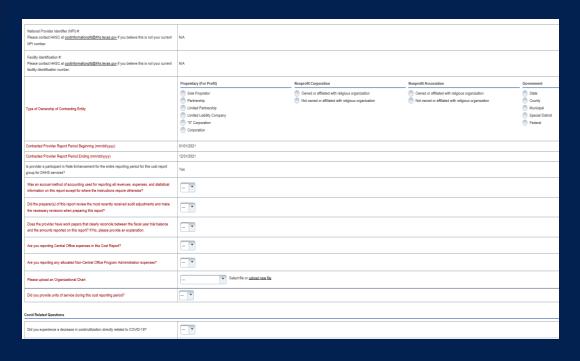

- Correctly identify the ownership of the contracting entity
- Dates and National Provider
   Identifier will prepopulate
- Rate Enhancement Participation questions prepopulated
- Questions regarding preparation to complete the report
- Upload an Organizational Chart

#### Step 4 – General Information (3 of 3)

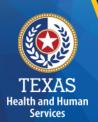

COVID-19 Related Questions

This section is questions on how
COVID-19 affected your business.

This section is for informational purposes only.

| Covid Related Questions                                                                                                    |     |                 |         |
|----------------------------------------------------------------------------------------------------|-----|-----------------|---------|
| Did you experience a decrease in costs/utilization directly related to COVID-19?                                                                                                    | Yes |                 |         |
| Did you incur an increase in costs directly related to COVID-19? For example, some providers may have paid more for Personal Protective Equipment (PPE) – either because they had to purchase more PPE and/or it was more expensive. | Yes |                 |         |
| a) If Yes, was it an increase in unit of service?                                                                                                    | No  | Please explain: | explain |
| b) If Yes, was it due to an increase in costs per unit of service?                                                                                                    | No  | Please explain: | explain |
| Did you incur costs for a category(ies) that historically is not incurred when administrating/delivering this program/service?                                                                                                    |     |                 |         |
| Did you receive local, state or federal grants directly related to COVID-19?                                                                                                    |     |                 |         |

# TEXAS Health and Human Services

#### Step 5 – Units of Service & Revenue

#### **Purpose**

The purpose of Step 5 is to collect units of service information.

#### How do we use this information?

PFD uses this information to determine the contracted provider's revenue. Units of service are used in the report reconciliation process to determine spending compliance in the Rate Enhancement program and during rate-setting calculations.

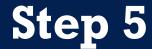

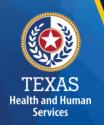

Step 5.a. – Statistical Data

Step 5.b. – Child & Adult Care Food Program (CACFP)
Revenue

Step 5.c. – Units of Service

Step 5.d. – Other Revenues

#### Step 5a – Statistical Data

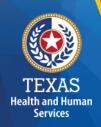

- Report the licensed capacity at the end of the reporting period.
- Report the number of days open during the reporting period.

| Licensed Capacity at the End of the Reporting Period: *   |  |
|-----------------------------------------------------------|--|
| Number of Days Open During the Entire Reporting Period: * |  |

## Step 5b – CACFP Revenue

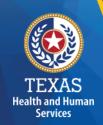

Report CACFP revenues for the reporting period.

Do you have a Child and Adult Care Food Program (CACFP) Contract as an independent center or through a sponsoring organization?

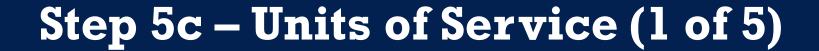

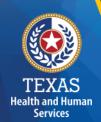

Report all units of service and associated revenue.

One unit of service is equal to 3-5 hours of care delivered to the client; 6 hours or more equals two units.

| Units of Service       |                                          |                                          |             |                               |  |  |  |  |  |  |  |
|------------------------|------------------------------------------|------------------------------------------|-------------|-------------------------------|--|--|--|--|--|--|--|
| Service                | Rate Period 2<br>01/01/2021 - 08/31/2021 | Rate Period 3<br>09/01/2021 - 12/31/2021 | Total Units | Private and STAR+PLUS Revenue |  |  |  |  |  |  |  |
| HHSC DAHS 0            |                                          |                                          |             |                               |  |  |  |  |  |  |  |
| STAR+PLUS DAHS ♥       |                                          |                                          |             |                               |  |  |  |  |  |  |  |
| Private Pay            |                                          |                                          |             |                               |  |  |  |  |  |  |  |
| Non-Reimbursed Service |                                          |                                          |             |                               |  |  |  |  |  |  |  |
| TOTAL                  | 0                                        | 0                                        | 0           | \$0                           |  |  |  |  |  |  |  |
|                        |                                          |                                          |             | •                             |  |  |  |  |  |  |  |

# Step 5c – Units of Service (2 of 5)

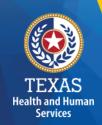

In the first line, report all units of service delivered through DAHS services contracted with HHSC.

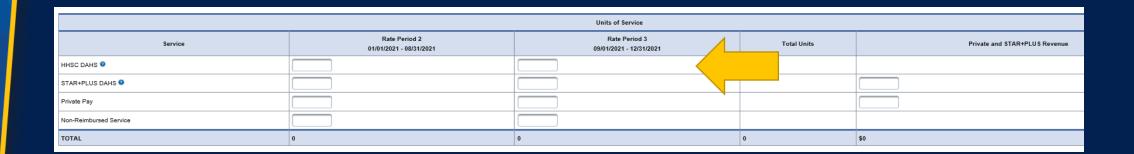

# Step 5c – Units of Service (3 of 5)

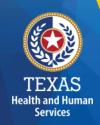

Report all units of service and revenue for DAHS services delivered through STAR+PLUS.

|                        | Units of Service                         |                                          |             |                               |  |  |  |  |  |  |  |  |  |
|------------------------|------------------------------------------|------------------------------------------|-------------|-------------------------------|--|--|--|--|--|--|--|--|--|
| Service                | Rate Period 2<br>01/01/2021 - 08/31/2021 | Rate Period 3<br>09/01/2021 - 12/31/2021 | Total Units | Private and STAR+PLUS Revenue |  |  |  |  |  |  |  |  |  |
| HHSC DAHS 0            |                                          |                                          |             |                               |  |  |  |  |  |  |  |  |  |
| STAR+PLUS DAHS         |                                          |                                          |             |                               |  |  |  |  |  |  |  |  |  |
| Private Pay            |                                          |                                          |             |                               |  |  |  |  |  |  |  |  |  |
| Non-Reimbursed Service |                                          |                                          |             |                               |  |  |  |  |  |  |  |  |  |
| TOTAL                  | 0                                        | 0                                        | 0           | \$0                           |  |  |  |  |  |  |  |  |  |

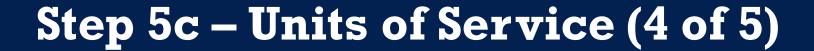

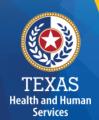

#### **Non-Reimbursed Service**

Report any units of service and revenue for DAHS services that were paid by another payer source. This would include private pay and private insurance.

| Units of Service       |                                          |                                          |             |                               |  |  |  |  |  |  |  |  |
|------------------------|------------------------------------------|------------------------------------------|-------------|-------------------------------|--|--|--|--|--|--|--|--|
| Service                | Rate Period 2<br>01/01/2021 - 08/31/2021 | Rate Period 3<br>09/01/2021 - 12/31/2021 | Total Units | Private and STAR+PLUS Revenue |  |  |  |  |  |  |  |  |
| HHSC DAHS 0            |                                          |                                          |             |                               |  |  |  |  |  |  |  |  |
| STAR+PLUS DAHS 💿       |                                          |                                          |             |                               |  |  |  |  |  |  |  |  |
| Private Pay            |                                          |                                          |             |                               |  |  |  |  |  |  |  |  |
| Non-Reimbursed Service |                                          |                                          |             |                               |  |  |  |  |  |  |  |  |
| TOTAL                  | 0                                        | 0                                        | 0           | \$0                           |  |  |  |  |  |  |  |  |

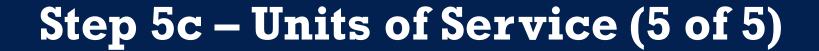

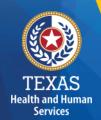

#### **Non-Reimbursed Service**

Report any units where an individual received services, but the unit was not reimbursed by any payer source.

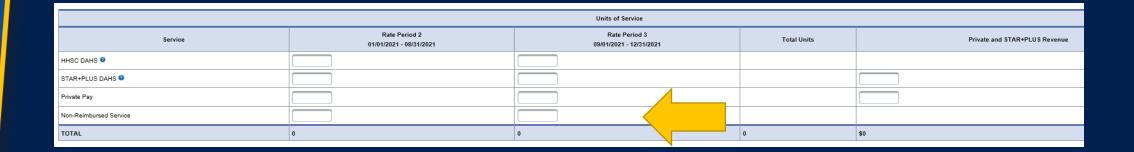

#### **Step 5d – Other Revenue**

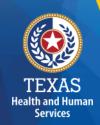

Report other revenues to support services that are not reported in Step 5.a. through Step 5.c.

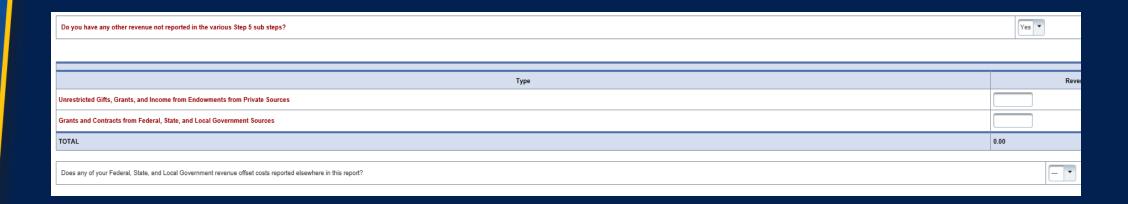

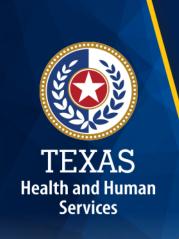

## Step 6 Wages & Compensation

#### **Purpose**

PFD uses this step to collect wages, compensation, and benefits information for the contracted provider's attendant, non-attendant, and administrative and central office staff.

#### How do we use this information?

PFD uses this information to determine the contracted provider's employee and contracted staff expenses. Staff expenses are used in the report reconciliation process to determine spending compliance in the Attendant Compensation Rate Enhancement program and rate-setting calculations.

### Step 6

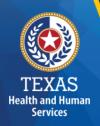

Step 6a – General Information

Step 6b – Related Party

Step 6c – Attendant

Step 6d – Non-Attendant

Step 6e – Administrative & Operations Personnel

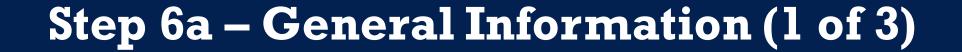

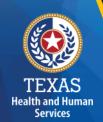

Do you have any Related-Party Wages and Compensation (Employee or Contractor) included in the Cost Report?

Click "Yes" or "No".

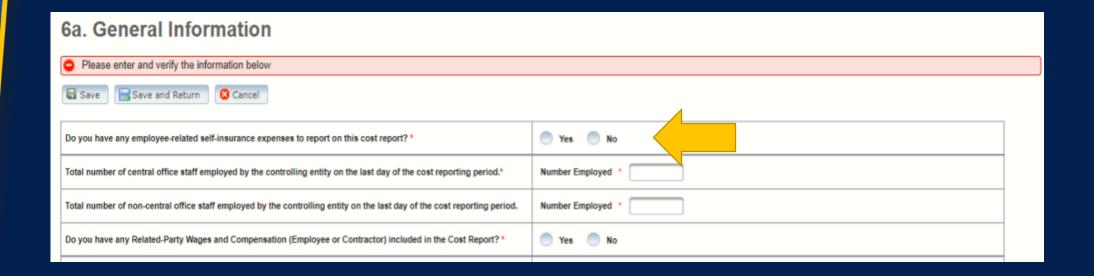

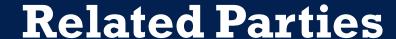

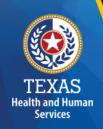

A Related Party is any person or organization related to the provider by:

- Parent, child, sibling (including stepchildren)
- Mother-in-law, Father-in-law
- Aunt, Uncle, Cousin
- Marriage
- Common ownership
- Significant Influence

# Step 6a – General Information (2 of 3)

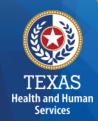

Enter the Total number of office staff employed by the controlling entity.

| Do you have any employee-related self-insurance expenses to report on this cost report? *                                 | Yes No            |
|----------------------------------------------------------------------------------------------------|-------------------|
| Total number of central office staff employed by the controlling entity on the last day of the cost reporting period.*    | Number Employed * |
| Total number of non-central office staff employed by the controlling entity on the last day of the cost reporting period. | Number Employed * |
| Do you have any Related-Party Wages and Compensation (Employee or Contractor) included in the Cost Report? *              | Yes No            |
|                                                                                                    |                   |
| Number of DAHS clients (Medicaid, Non-Medicaid, Private Pay, etc. combined) actively enrolled on 12/31/2021               |                   |

# Step 6a – General Information (3 of 3)

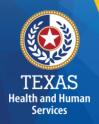

| Do you have any employee-related self-insurance expenses to report on this cost report? *                                 | Yes No            |
|----------------------------------------------------------------------------------------------------|-------------------|
| Total number of central office staff employed by the controlling entity on the last day of the cost reporting period.*    | Number Employed * |
| Total number of non-central office staff employed by the controlling entity on the last day of the cost reporting period. | Number Employed * |
| Do you have any Related-Party Wages and Compensation (Employee or Contractor) included in the Cost Report? *              | Yes No            |
|                                                                                                    |                   |
| Number of DAHS clients (Medicaid, Non-Medicaid, Private Pay, etc. combined) actively enrolled on 12/31/2021               |                   |

# Step 6b – Related-Party (2 of 2)

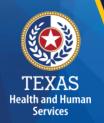

#### **Purpose**

To collect related-party information.

To add each owner-employee, related-party employee, or related-party contract staff, select "Add record."

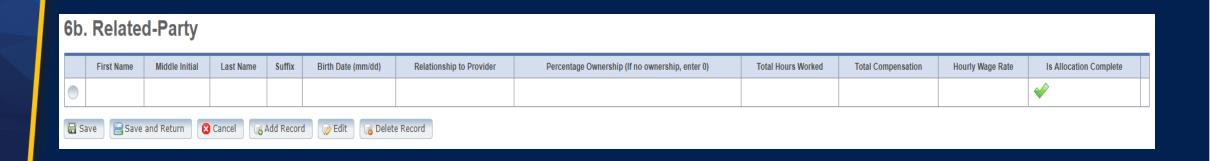

# Step 6b - Related-Party (2 of 2)

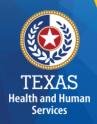

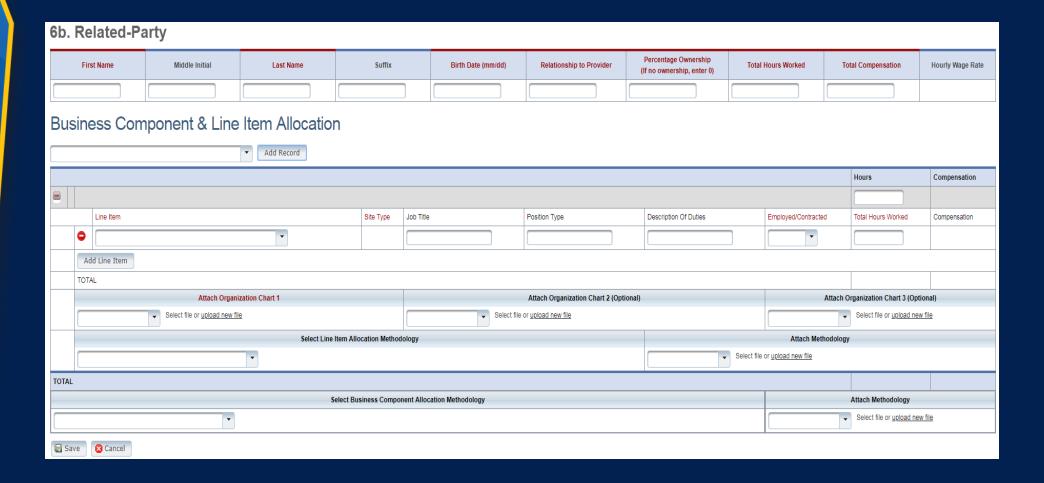

# Step 6c – Attendant (1 of 2)

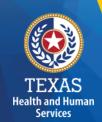

Did attendant staff work 80% of their total time and other staff who worked less than 80% of their total time worked?

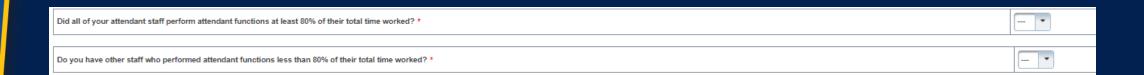

# Step 6c – Attendant (2 of 2)

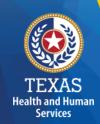

Report attendant staff the worked 80% and other staff who worked less than 80%.

|                 | Staff Providing Attendant Services at least 80 Percent of Total Time Worked                           |                      |                           |                             |                         |                      |                           |                                |                                     |                    |                          |                       |                       |                               |                                              |
|-----------------|----------------------------------------------------------------------------------------------------|----------------------|---------------------------|-----------------------------|-------------------------|----------------------|---------------------------|--------------------------------|-------------------------------------|--------------------|--------------------------|-----------------------|-----------------------|-------------------------------|----------------------------------------------|
|                 |                                                                                                    | N 514                |                           | rroviding Attenda           | int services            |                      |                           | ie worked                      | D.1.4.15                            |                    | 10.4                     |                       |                       |                               |                                              |
|                 |                                                                                                    | Non-Relate           | ed Party                  |                             |                         |                      | Related Party             |                                | Related Party and Non-Related Party |                    |                          |                       |                       |                               |                                              |
| Type            | Total Staff<br>Hours                                                                                  | Total Staff<br>Wages | Total Contracted<br>Hours | Total Contracted<br>Payment | Total Staff<br>Hours    | Total Staff<br>Wages | Total Contracted<br>Hours | Total Contracted<br>Payment    | Employee<br>Benefits/Insurance      | Miles Traveled     | Mileage<br>Reimbursement | Total<br>Compensation | Average<br>Staff Rate | Average<br>Contracted Rate    | Average Mileage<br>Reimbursement per mile    |
| А               | В                                                                                                    | С                    | D                         | E                           | F                       | G                    | н                         | 1                              | J                                   | к                  | L                        | M<br>(C+E+G+I+J+L)    | N<br>[(C+G)/(B+F)]    | O<br>[(E+I)/(D+H)]            | P<br>(L/K)                                   |
| Attendants      |                                                                                                    |                      |                           |                             |                         |                      |                           |                                |                                     |                    |                          | \$0                   | \$0.00                | \$0.00                        | \$0.00                                       |
| Drivers         |                                                                                                    |                      |                           |                             |                         |                      |                           |                                |                                     |                    |                          | \$0                   | \$0.00                | \$0.00                        | \$0.00                                       |
| TOTAL           | 0.00                                                                                                  | \$0                  | 0.00                      | \$0                         | 0.00                    | \$0                  | 0.00                      | \$0                            | \$0                                 | 0                  | \$0                      | \$0                   |                       |                               |                                              |
| Do you hav      | Do you have other staff who performed attendant functions less than 80% of their total time worked? * |                      |                           |                             |                         |                      |                           |                                |                                     |                    |                          |                       |                       |                               |                                              |
|                 |                                                                                                    |                      | Other S                   | itaff Providing Atter       | ndant Servic            | es less than         | 80 Percent of Tota        | al Time Worked                 |                                     |                    |                          |                       |                       |                               |                                              |
|                 |                                                                                                    | Non-R                | elated Party              |                             |                         |                      | Related Party             |                                | Related                             | Party and Non-Rela | ted Party                |                       |                       |                               |                                              |
| Туре            | Total Staff<br>Hours                                                                                  | Total Staff<br>Wages | Total Contracted          | d Total Contracto           | Total<br>Staff<br>Hours | Staff                | Contracted                | Total<br>Contracted<br>Payment | Employee<br>Benefits/Insurance      | Miles Traveled     | Mileage<br>Reimbursement | Total<br>Compensation | Average<br>Staff Rate | Average<br>Contracted<br>Rate | Average Mileage<br>Reimbursement per<br>mile |
| А               | В                                                                                                    | С                    | D                         | Е                           | F                       | G                    | Н                         | I                              | J                                   | к                  | L                        | M<br>(C+E+G+I+J+L)    | N<br>[(C+G)/(B+F)     | O<br>[(E+I)/(D+H)]            | P<br>(L/K)                                   |
| Attendants < 80 | ·                                                                                                    |                      |                           |                             |                         |                      |                           |                                |                                     |                    |                          | \$0                   | \$0.00                | \$0.00                        | \$0.00                                       |
| Drivers < 80    |                                                                                                    |                      |                           |                             |                         |                      |                           |                                |                                     |                    |                          | \$0                   | \$0.00                | \$0.00                        | \$0.00                                       |
| TOTAL           | 0.00                                                                                                  | \$0                  | 0.00                      | \$0                         | 0.00                    | \$0                  | 0.00                      | \$0                            | \$0                                 | 0                  | \$0                      | \$0                   |                       |                               |                                              |

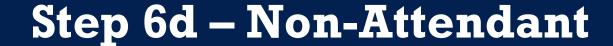

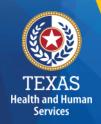

#### **Purpose**

To collect non-attendant hours, wages, benefits, miles traveled, and mileage reimbursement.

|                                      |                      | Non-Rela             | ted Party                 |                             | Related Party           |                         |                              |                                | Related                        | Party and Non-Relat | ed Party                 |                       |                       |                               |                                              |
|--------------------------------------|----------------------|----------------------|---------------------------|-----------------------------|-------------------------|-------------------------|------------------------------|--------------------------------|--------------------------------|---------------------|--------------------------|-----------------------|-----------------------|-------------------------------|----------------------------------------------|
| Туре                                 | Total Staff<br>Hours | Total Staff<br>Wages | Total Contracted<br>Hours | Total Contracted<br>Payment | Total<br>Staff<br>Hours | Total<br>Staff<br>Wages | Total<br>Contracted<br>Hours | Total<br>Contracted<br>Payment | Employee<br>Benefits/Insurance | Miles Traveled      | Mileage<br>Reimbursement | Total<br>Compensation | Average<br>Staff Rate | Average<br>Contracted<br>Rate | Average Mileage<br>Reimbursement per<br>mile |
| А                                    | В                    | С                    | D                         | E                           | F                       | G                       | н                            | 1                              | J                              | к                   | L                        | M<br>(C+E+G+I+J+L)    | N<br>[(C+G)/(B+F)]    | O<br>[(E+I)/(D+H)]            | P<br>(L/K)                                   |
| Registered Nurse (RN)                |                      |                      |                           |                             |                         |                         |                              |                                |                                |                     |                          | \$0                   | \$0.00                | \$0.00                        | \$0.00                                       |
| Licensed Vocational<br>Nurse (LVN)   |                      |                      |                           |                             |                         |                         |                              |                                |                                |                     |                          | \$0                   | \$0.00                | \$0.00                        | \$0.00                                       |
| Activity Director                    |                      |                      |                           |                             |                         |                         |                              |                                |                                |                     |                          | \$0                   | \$0.00                | \$0.00                        | \$0.00                                       |
| Dietitian                            |                      |                      |                           |                             |                         |                         |                              |                                |                                |                     |                          | \$0                   | \$0.00                | \$0.00                        | \$0.00                                       |
| Food Service Personnel               |                      |                      |                           |                             |                         |                         |                              |                                |                                |                     |                          | \$0                   | \$0.00                | \$0.00                        | \$0.00                                       |
| Other Permanent Direct<br>Care Staff |                      |                      |                           |                             |                         |                         |                              |                                |                                |                     |                          | \$0                   | \$0.00                | \$0.00                        | \$0.00                                       |
| TOTAL                                | 0.00                 | \$0                  | 0.00                      | \$0                         | 0.00                    | \$0                     | 0.00                         | \$0                            | \$0                            | 0                   | \$0                      | \$0                   |                       |                               |                                              |

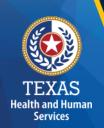

# Step 6e – Administrative & Operations Personnel

#### **Purpose**

To collect administrative and operations staff hours, wages, benefits, miles traveled, and mile reimbursement.

|                                                                       |          | Non-Related Party                |                      |                                 |                             | Related Party        |                      |            |                                        |                       |                       |                            |
|-----------------------------------------------------------------------|----------|----------------------------------|----------------------|---------------------------------|-----------------------------|----------------------|----------------------|------------|----------------------------------------|-----------------------|-----------------------|----------------------------|
| Туре                                                                  |          | Total Staff<br>Hours             | Total Staff<br>Wages | Total Contracted<br>Hours       | Total Contracted<br>Payment | Total Staff<br>Hours | Total Staff<br>Wages |            | Total Contracted Payment               | Total<br>Compensation | Average<br>Staff Rate | Average<br>Contracted Rate |
| А                                                                     |          | В                                | С                    | D                               | E                           | F                    | G                    | н          | 1                                      | J<br>(C+E+G+I)        | K<br>[(C+G)/(B+F)]    | L<br>[(E+I)/(D+H)]         |
| Administrator                                                         |          |                                  |                      |                                 |                             |                      |                      |            |                                        | \$0                   | \$0.00                | \$0.00                     |
| Assistant Administrator                                               |          |                                  |                      |                                 |                             |                      |                      |            |                                        | \$0                   | \$0.00                | \$0.00                     |
| Owner                                                                 |          |                                  |                      |                                 |                             |                      |                      |            |                                        | \$0                   | \$0.00                | \$0.00                     |
| Other Administrative Staff                                            |          |                                  |                      |                                 |                             |                      |                      |            |                                        | \$0                   | \$0.00                | \$0.00                     |
| Other Facility & Operations (including Maintenance and Transportation | n) Staff |                                  |                      |                                 |                             |                      |                      |            |                                        | \$0                   | \$0.00                | \$0.00                     |
| Central Office Staff                                                  |          |                                  |                      |                                 |                             |                      |                      |            |                                        | \$0                   | \$0.00                | \$0.00                     |
| TOTAL                                                                 |          | 0.00                             | \$0                  | 0.00                            | \$0                         | 0.00                 | \$0                  | 0.00       | \$0                                    | \$0                   |                       |                            |
| *Average excludes Central Office Staff                                |          |                                  |                      |                                 |                             |                      |                      |            |                                        |                       |                       |                            |
|                                                                       |          | Non-Related & Related Party      |                      |                                 |                             |                      |                      |            |                                        |                       |                       |                            |
| Туре                                                                  |          | Employee Benefits/Insurance Mile |                      | les Traveled Mileage Reimbursem |                             | ement                | ment TOTAL           |            | Average Mileage Reimbursement per Mile |                       |                       |                            |
| А                                                                     |          | В                                |                      | С                               | D                           |                      |                      | E<br>(B+D) | )                                      |                       | F<br>(D/C)            |                            |
| Central Office Staff                                                  |          |                                  |                      |                                 |                             |                      | \$0                  |            | \$0.00                                 |                       |                       |                            |
| Administrative and Operations Staff                                   |          |                                  |                      |                                 |                             |                      |                      | \$0 \$0    | \$0.00                                 |                       |                       |                            |
| TOTAL                                                                 |          | \$0                              |                      | 0                               | \$0                         |                      |                      | \$0        |                                        |                       |                       |                            |

#### Step 7 – Payroll Taxes & Workers' Compensation

#### **Purpose**

To collect information on your facilities' Payroll Taxes and Workers' Compensation for the contracted provider's attendant, non-attendant and administrative, and central office staff.

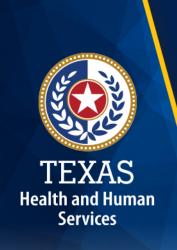

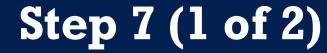

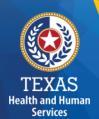

Report costs for all staff including:

- Attendant staff
- Non-attendant / program administration
- Central Office

Did the provider have a Section 125 or Cafeteria Plan that covers the employees for insurance premiums, unreimbursed medical expenses and/or dependent care costs?

Is your entity a Texas Workforce Commission Reimbursing Employer (e.g., not required to pay quarterly taxes to the Texas Workforce Commission (TWC for unemployment coverage)?

| Taxes and Workers' Compensation      | Attendant | Non-Attendant and Program<br>Admin | Central Office | Total |
|--------------------------------------|-----------|------------------------------------|----------------|-------|
| FICA and Medicare Payroll Taxes      |           |                                    |                | 0     |
| State and Federal Unemployment Taxes |           |                                    |                | 0     |
| Workers' Compensation Premiums       |           |                                    |                | 0     |
| Workers' Compensation Paid Claims    |           |                                    |                | 0     |

# Step 7 (2 of 2)

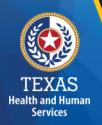

If payroll taxes (i.e., FICA, Medicare, and state/federal unemployment) are allocated based on percentage of salaries, the provider must disclose this functional allocation method. The use of percentage of salaries is not the salaries allocation method, since the salaries allocation method includes both salaries and contract labor.

Expenses are used in the report reconciliation process to determine spending compliance and rate-setting calculations.

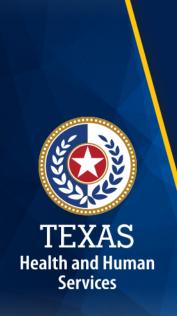

#### Step 8 – Facility and Operations Costs

#### **Purpose**

To collect expense information for the contracted provider and used directly or indirectly in the provision of contracted services.

#### Step 8

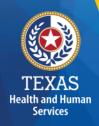

- Step 8.a. General Information
- Step 8.b. 8.d. Related Party Transactions
- Step 8.e. Assets and Depreciation
- Step 8.f. Non-Related Party Facility, Operations,
   Administrative and Other Direct Care Costs
- Step 8.g. Facility and Operations Costs Summary

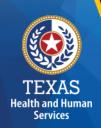

#### **Step 8a – General Information**

To collect Facility and Operations cost. This information will lock or unlock certain sections in Step 8.

| Do you have any contracted management costs to report? Note: Related-party management expenses must be reported as central office expenses. * |  |
|----------------------------------------------------------------------------------------------------|--|
| Do you have any asset or operations-related self-insurance expenses to report on this cost report?                                            |  |
| Were any supplies or non-depreciable equipment purchased or leased from a related party?                                                      |  |
| Were there any related-party loans?                                                                                                    |  |
| Were there any related-party contracted services?                                                                                             |  |

#### All Other Costs

Please note that the information gathered by this item is self-reported, will not be audited, is for informational purposes only and will not be used in the rate determination process. Some costs included in this item may not be allowable in the current reporting period but will be reported as allowable in future years.

Enter Total Unallowable Expenses for the contracts listed in Step 3a for this specific cost report

#### Step 8a – All Other Costs

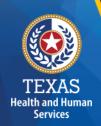

Enter Total Unallowable Expenses for the contracts listed in Step 3.a. for this specific cost report.

## All Other Costs Please note that the information gathered by this item is self-reported, will not be audited, is for informational purposes only and will not be used in the rate determination process. Some costs included in this item may not be allowable in the current reporting period but will be reported as allowable in future years.

Enter Total Unallowable Expenses for the contracts listed in Step 3a for this specific cost report

0.00

The information gathered by this item is self-reported, will not be audited, is for informational purposes only and will not be used in the rate determination process.

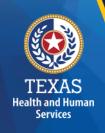

#### Step 8b

#### **Related-Party Non-depreciable Equipment and Supplies**

Enter Total Unallowable Expenses for the contracts listed in Step 3.a. for this specific cost report.

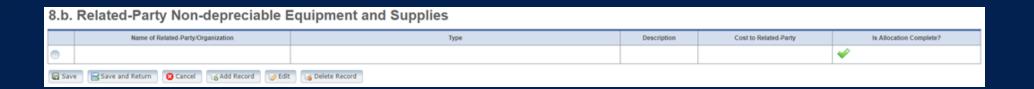

#### Step 8c – Related-Party Loans

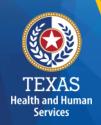

Enter any of your related-party loans from individuals or organizations.

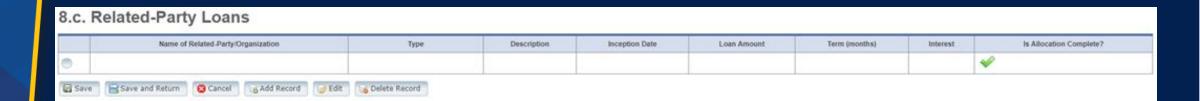

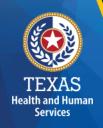

#### Step 8c – Business Component & Line-Item Allocation

Enter your Business Components and Line-Item Allocations in this table.

Business Components and Line-item Allocation is limited to the businesses and contracts entered in Step 3.

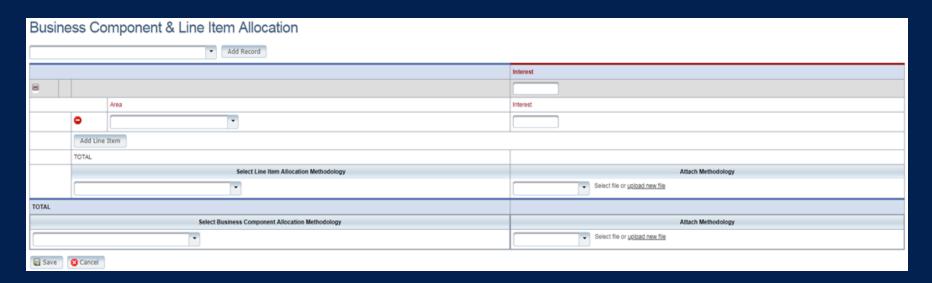

#### Step 8d (1 of 2)

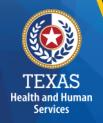

#### **Related-Party Contracted Services**

Report the purchase of services, such as: accounting, legal, and consulting services, from a related-party organization or an individual who is **NOT** an employee of the contracted provider.

As with other tables Select "Add record" to add more Contracted Service Providers.

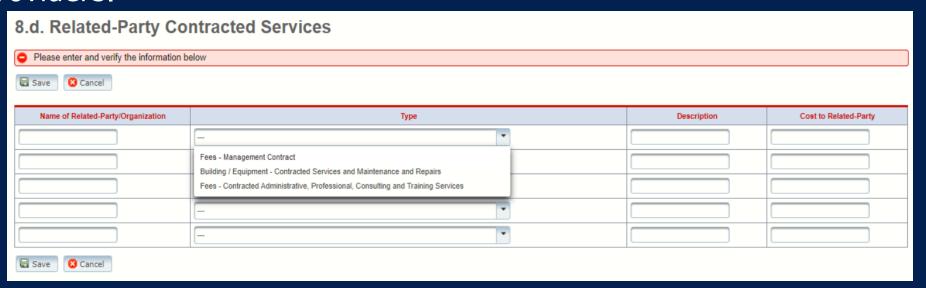

#### Step 8d (2 of 2)

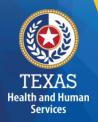

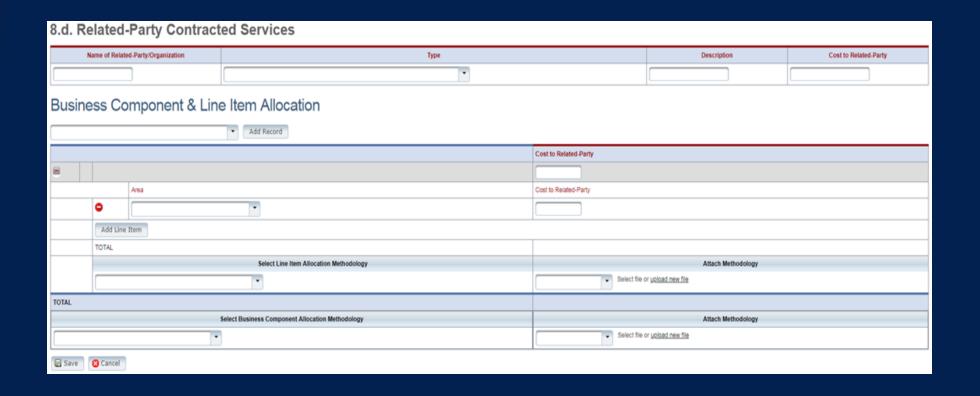

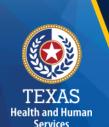

#### Step 8e (1 of 2)

# Depreciation Expense and Related-Party Lease/Purchase of Depreciable Assets Purpose

To report Depreciable Assets for Related-Party and Non-Related Parties.

Depreciate property and assets owned by the contracted provider and improvements to the provider's owned, leased, or rented property that are valued at \$5,000 or more with an estimated useful life of more than one year at the time of purchase.

#### Step 8e (2 of 2)

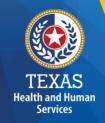

## **Depreciation Expense & Related-Party Lease/Purchase of Depreciable Assets**

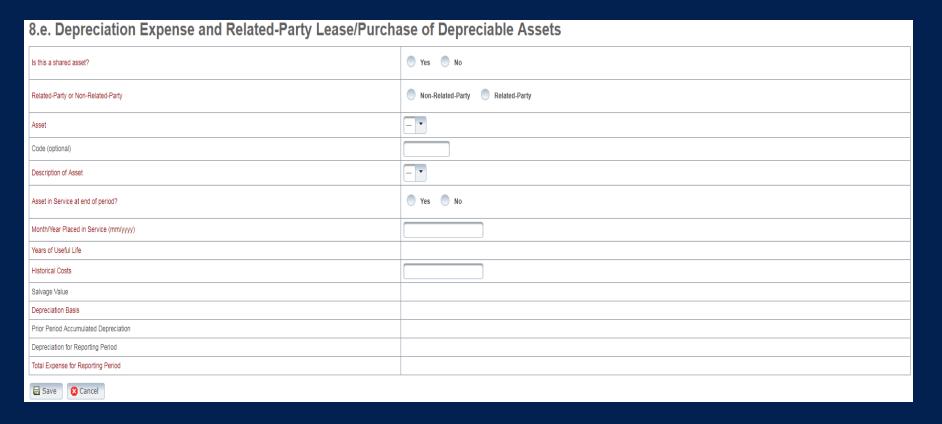

## Step 8f – Non-Related Party Facility, Operations, Administrative, & Other Direct Care Costs

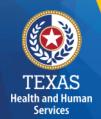

#### **Purpose**

To collect all facility and operations costs.

| 8.f. Non-Related-Party Facility, Operations, Administrative and Other Direct Care Costs - Entry                                    |                              |                |                                 |                                |                   |                            |       |                  |
|----------------------------------------------------------------------------------------------------|------------------------------|----------------|---------------------------------|--------------------------------|-------------------|----------------------------|-------|------------------|
|                                                                                                    | Non-Related Party            |                |                                 | Related Party                  |                   |                            |       |                  |
| Туре                                                                                                    | Program Admin<br>& Operation | Central Office | Non-<br>Related-<br>Party Total | Program<br>Admin&<br>Operation | Central<br>Office | Related-<br>Party<br>Total | TOTAL | Notes (optional) |
| Rent / Lease - Building and Building Equipment                                                                                     |                              |                |                                 |                                |                   |                            |       |                  |
| Rent / Lease - Departmental Equipment / Other                                                                                      |                              |                |                                 |                                |                   |                            |       |                  |
| Interest - Mortgage                                                                                                    |                              |                |                                 |                                |                   |                            |       |                  |
| Insurance - Building and Equipment                                                                                                 |                              |                |                                 |                                |                   |                            |       |                  |
| Taxes - Ad Valorem Real Estate                                                                                                    |                              |                |                                 |                                |                   |                            |       |                  |
| Utilities & Telecommunications                                                                                                    |                              |                |                                 |                                |                   |                            |       |                  |
| Building / Equipment - Contracted Services and Maintenance and Repairs                                                             |                              |                |                                 |                                |                   |                            |       |                  |
|                                                                                                    | Non-Related Party            |                |                                 | Related Party                  |                   |                            |       |                  |
| Туре                                                                                                    | Program Admin<br>& Operation | Central Office | Non-<br>Related-<br>Party Total | Program<br>Admin&<br>Operation | Central<br>Office | Related-<br>Party<br>Total | TOTAL | Notes (optional) |
| Depreciation - Building & Improvements, Building Fixed Equipment,<br>Leasehold Improvements, Land Improvements, Other Amortization |                              |                |                                 |                                |                   |                            |       |                  |
| Depreciation - Departmental Equipment                                                                                              |                              |                |                                 |                                |                   |                            |       |                  |
| Operations Supplies                                                                                                    |                              |                |                                 |                                |                   |                            |       |                  |
| Depreciation - Transportation Equipment                                                                                            |                              |                |                                 |                                |                   |                            |       |                  |
| Rent / Lease - Transportation Equipment or Contracted Transportation Services                                                      |                              |                |                                 |                                |                   |                            |       |                  |
| Transportation - Maintenance, Repairs, Gas, Oil, Interest, Insurance, Taxes, Other                                                 |                              |                |                                 |                                |                   |                            |       |                  |
| Staff Training / Seminars - Non Admin Staff                                                                                        |                              |                |                                 |                                |                   |                            |       |                  |
| Staff Training / Seminars - Admin                                                                                                  |                              |                |                                 |                                |                   |                            |       |                  |

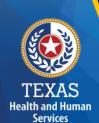

#### Step 8g – Facility & Operations Costs Summary

#### **Purpose**

This step provides a summary of the Related and Non-Related-Party Costs entered through **Steps 8.b. – 8.f.** 

| B.g. Facility and Operations Costs Summary                                                                                      |                                       |                |       |  |  |
|----------------------------------------------------------------------------------------------------|---------------------------------------|----------------|-------|--|--|
|                                                                                                    | Related and Non-Related Party Summary |                |       |  |  |
| Туре                                                                                                    | Program Admin<br>& Operation          | Central Office | TOTAL |  |  |
| Rent / Lease - Building and Building Equipment                                                                                  |                                       |                |       |  |  |
| Rent / Lease - Departmental Equipment / Other                                                                                   |                                       |                |       |  |  |
| Interest - Mortgage                                                                                                    |                                       |                |       |  |  |
| Insurance - Building and Equipment                                                                                              |                                       |                |       |  |  |
| Taxes - Ad Valorem Real Estate                                                                                                  |                                       |                |       |  |  |
| Utilities & Telecommunications                                                                                                  |                                       |                |       |  |  |
| Building / Equipment - Contracted Services and Maintenance and Repairs                                                          |                                       |                |       |  |  |
|                                                                                                    | Related and Non-Related Party Summary |                |       |  |  |
| Туре                                                                                                    | Program Admin<br>& Operation          | Central Office | TOTAL |  |  |
| Depreciation - Building & Improvements, Building Fixed Equipment, Leasehold Improvements, Land Improvements, Other Amortization |                                       |                |       |  |  |
| Depreciation - Departmental Equipment                                                                                           |                                       |                |       |  |  |
| Operations Supplies                                                                                                    |                                       |                |       |  |  |
| Depreciation - Transportation Equipment                                                                                         |                                       |                |       |  |  |
| Rent / Lease - Transportation Equipment or Contracted Transportation Services                                                   |                                       |                |       |  |  |
| Transportation - Maintenance, Repairs, Gas, Oil, Interest, Insurance, Taxes, Other                                              |                                       |                |       |  |  |
| Staff Training / Seminars - Non Admin Staff                                                                                     |                                       |                |       |  |  |
| Staff Training / Seminars - Admin                                                                                               |                                       |                |       |  |  |
|                                                                                                    | Related and Non-Related Party Summary |                |       |  |  |
|                                                                                                    | Program Admin                         |                | 1     |  |  |

#### **Step 9 – Preparer Verification Summary**

The summary verification table shows the Total Reported Revenues and Total Reported Expenses entered into STAIRS.

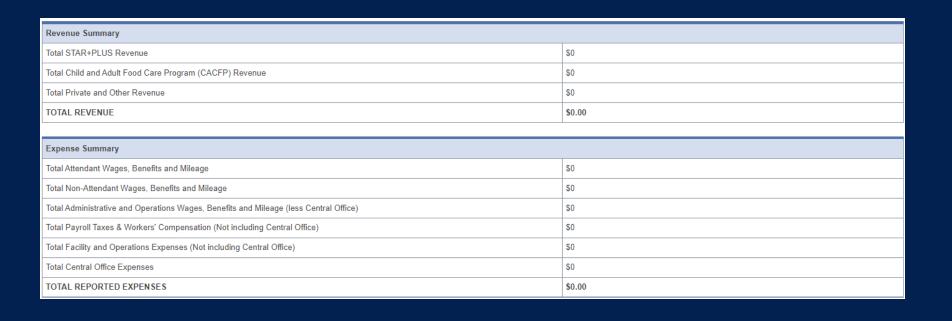

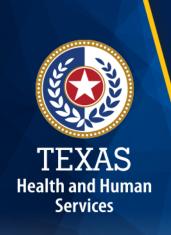

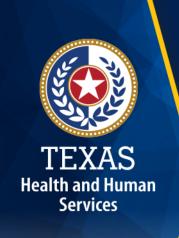

#### Step 10 – Preparer Certification (1 of 3)

The preparer must certify the accuracy of the reports submitted to HHSC.

Providers may be liable for civil and criminal penalties if the cost report is not completely accurate.

HHSC uses this information to ensure that the report has been verified by the entity and preparer as per TAC rules.

### TEXAS

#### Step 10 – Preparer Certification (2 of 3)

#### **Preparer (Methodology) Certification**

The person identified in **Step 1** of the cost report as Preparer must sign this certificate.

#### AS PREPARER OF THIS COST REPORT, I HEREBY CERTIFY THAT: I have completed the state-sponsored cost report training for this cost report. I have read the note below, the cover letter and all the instructions applicable to this cost report. I have read the Cost Determination Process Rules (excluding 24-RCC), program rules, and reimbursement methodology applicable to this cost report, which define allowable and unallowable costs and provide guidance in proper cost reporting . I have reviewed the prior year's cost report audit adjustments, if any, and have made the necessary revisions to this period's cost report. To the best of my knowledge and belief, this cost report is true, correct and complete, and was prepared in accordance with the Cost Determination Process Rules (excluding 24 RCC), program rules, reimbursement methodology and all the instructions applicable to this cost This cost report was prepared from the books and records of the contracted provider and/or its controlling entity Note: This PREPARER CERTIFICATION must be signed by the individual who prepared the cost report or who has the primary responsibility for the preparation of the cost report. If more than one person prepared the cost report, an executed PREPARER CERTIFICATION may be submitted by each preparer. Misrepresentation or falsification of any information contained in this cost report may be punishable by fine and/or imprisonment. The Preparer Certification must be uploaded by the Preparer, using his/her own login information. PREPARER IDENTIFICATION Name of Contracted Provider Printed/Typed Name of Signer Title of Signer:

#### Step 10 – Preparer Certification (3 of 3)

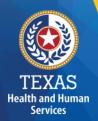

| SIGNATURE OF PREPARER                                  | DATE                    |
|--------------------------------------------------------|-------------------------|
| Subscribed and sworn before me, a Notary public on the | of                      |
|                                                        | Notary Signature        |
|                                                        | Notary Public, State of |
|                                                        | Commission Expires      |

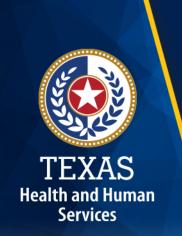

#### Step 11 – Entity Contact Certification (1 of 4)

Once you have verified your information, the report is **locked** to any further changes.

If you realize that something was omitted and you need to access your data again or upload an additional document, you will need to contact HHSC PFD Cost Information to assist with getting the report re-opened.

#### Step 11 – Entity Contact Certification (2 of 4)

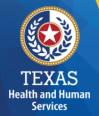

Review the certification signer's requirements.

#### AS SIGNER OF THIS COST REPORT, I HEREBY CERTIFY THAT:

- I have read the note below, the cover letter and all the instructions applicable to this cost report.
- I have read the Cost Determination Process Rules (excluding 24-RCC), program rules, and reimbursement methodology applicable to this cost report, which define allowable and unallowable costs and provide guidance in proper cost reporting.
- I have reviewed this cost report after its preparation.
- To the best of my knowledge and belief, this cost report is true, correct and complete, and was prepared in accordance with the Cost
  Determination Process Rules (excluding 24 RCC), program rules, reimbursement methodology and all the instructions applicable to this cost
  report.
- This cost report was prepared from the books and records of the contracted provider and/or its controlling entity.

Note: This COST REPORT CERTIFICATION must be signed by the individual legally responsible for the conduct of the contracted provider, such as the Sole Proprietor, a Partner, a Corporate Officer, an Association Officer, or a Governmental Official. The administrator/director is authorized to sign only if he/she holds one of these positions. Misrepresentation or falsification of any information contained in this cost report may be punishable by fine and/or imprisonment.

In accordance with Texas Administrative Code (TAC) Rule §355.105(d)(1)(A), an interested party legally responsible for conduct of the contracted provider may initiate an amendment no later than 60 days after the original due date. Provider-initiated amendment requests can be sent to: <a href="mailto:costinformation@hhsc.state.bx.us">costinformation@hhsc.state.bx.us</a>. Request received that is not signed by an individual legally responsible for the conduct of the contracted provider, or received after the 60th day, will not be accepted. Failure to submit the requested amendment to the cost report by the due date is considered a failure to complete a cost report as specified in the above referenced rule.

The Cost Report Certification must be uploaded by the responsible party, using his/her own login information.

#### Step 11 – Entity Contact Certification (3 of 4)

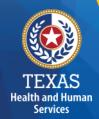

Signer must fill out the identification information.

| SIGNER INDENTIFICATION                                            |                                   |  |  |  |
|-------------------------------------------------------------------|-----------------------------------|--|--|--|
| Name of Contracted Provider:                                      |                                   |  |  |  |
| Printed/Typed Name of Signer:                                     | Title of Signer:                  |  |  |  |
| Name of Business Entity:                                          |                                   |  |  |  |
| Address of Signer (street or P.O. Box, city, state, 9-digit zip): |                                   |  |  |  |
| Phone Number (including area code):                               | FAX Number (including area code): |  |  |  |
| Email:                                                            |                                   |  |  |  |

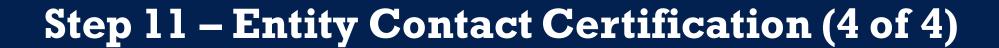

TEXAS
Health and Human

An individual legally responsible for the conduct of the

provider could be:

- Owner
- Partner
- Corporate Officer
- Association Officer
- Government official
- L.L.C. member

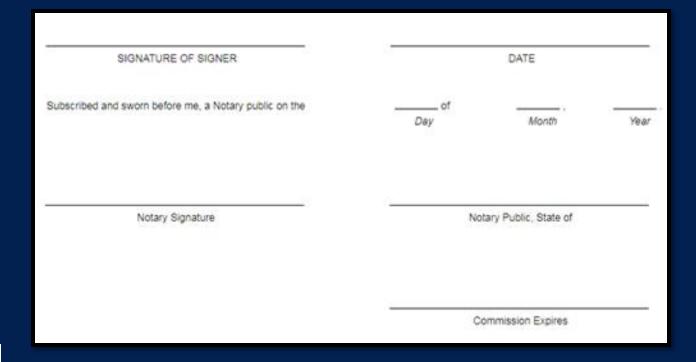

#### STAIRS – Digital Signatures

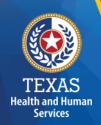

For more information regarding digital signature, please visit our website at: <a href="https://pfd.hhs.texas.gov/rate-analysis-digital-signature-policy">https://pfd.hhs.texas.gov/rate-analysis-digital-signature-policy</a>

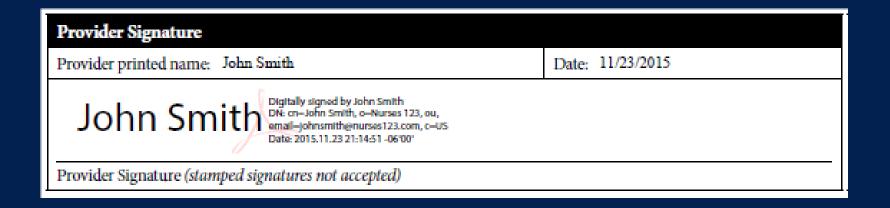

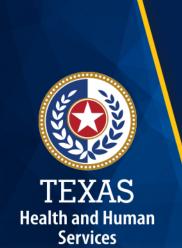

#### Step 12 – Provider Adjustments Report (1 of 3)

#### **Purpose**

A report is emailed by Fairbanks to the provider. This allows the provider an opportunity to review the report adjustments made during HHSC's financial examination.

The provider has 30 days to review the findings.

If you take no action, you will agree with the findings by default.

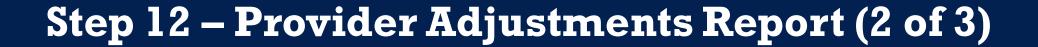

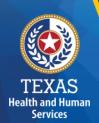

#### Report Shows:

- Changes made to original values
- Adjusted amount
- Reason for the adjustment

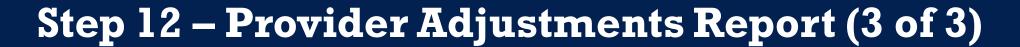

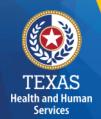

This report shows the Recoupment Summary

#### Recoupment Summary

 Program / Contract / Group
 Level Awarded
 Spending Requirement
 Actual Spending
 Per Unit Recoupment
 Estimated Total Recoupment

 PHC
 \$0.00
 \$0.00
 \$0.00
 \$100.00

 Total Recoupment
 \$0.00
 \$0.00
 \$100.00

Additional adjustments and recoupments (other than those identified above) may occur as a result of a subsequent informal review, audit, or desk review of your cost report. As per 1 TAC §355.308(s) or §355.112(t) and §355.107(a), if subsequent adjustments are made, you will be notified via e-mail to logon to STAIRS and view Step 14 of this cost report where those adjustments and any revised recoupment amount will be displayed.

Unless you request an informal review in accordance with 1 TAC §355.110, adjustments to the provider's rates per unit for this reporting period will be sent to the Health and Human Services Commission (HHSC) Provider Claims Services for processing after the "Review Period Expires" date shown above and below. Do not send checks or payments to HHSC unless specifically instructed by HHSC. The amount to be recouped will be subtracted from future billings.

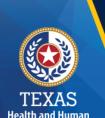

#### Step 13 – Agree/Disagree (1 of 2)

#### **Purpose**

The provider may request an informal review or agree or disagree with adjustments.

#### How do we use this information?

HHSC uses this information to start the informal review process or set the report to complete.

#### Step 13 – Agree / Disagree (2 of 2)

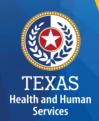

Step 13 has three new options, and they are:

- I agree
- I agree and request a payment plan
- I disagree

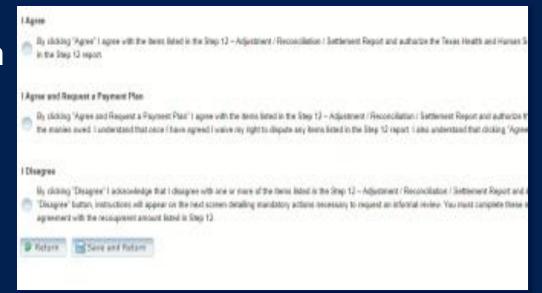

# TEXAS Health and Human Services

#### Step 13a – Request Informal Review

A provider who disagrees with an adjustment is entitled to request an informal review of those adjustments with which the provider disagrees.

A provider who disagrees with an adjustment is entitled to request an informal review of those adjustments with which the provider disagrees.

- Upload Formal Review
- Request 15-day Provider disagree extension

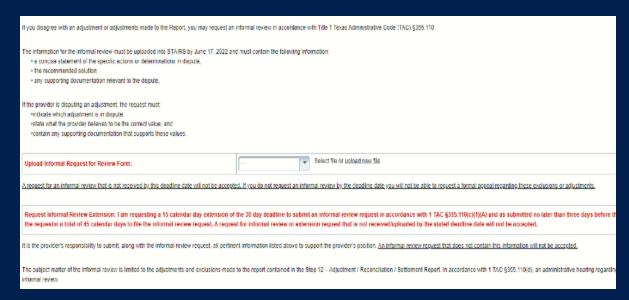

#### Step 13b – Agree with Payment Plan

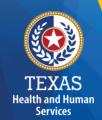

For providers with a recoupment amount above \$25,000, you have the option to choose "I Agree and Request a Payment Plan."

| If your recoupment is greater than \$25,000 you may be eligible for a payment plan. Payment plans are not guaranteed and apply only to active                                                                                                    | contracts. It the contract terminates prior to the completion of the recoupment, any payment p |
|----------------------------------------------------------------------------------------------------|------------------------------------------------------------------------------------------------|
| <ul> <li>If your recoupment is for a twelve-month period and is greater than \$25,000, you may request collection in 3 equal monthly payments.</li> <li>If your recoupment is for a twelve-month period and is greater than \$75,000, you may request collection in 6 equal monthly payments.</li> </ul>                                                               |                                                                                                |
| HHSC Provider Finance Department must receive your written request for a payment plan uploaded to STAIRS. A payment plan request must be Payment plan requests received by mail will not be accepted.                                                                                                    | te received no later than the "Review Period Expires" date shown above and below. A paymen     |
| Requirements                                                                                                    |                                                                                                |
| The request letter must be.  Printed on the contracted provider's letterhead.  Payment plan type and length, if applicable.  Signed by an individual legally responsible for the conduct of the contracted provider, such as the sole proprietor, a partner, a corporate of Finalized payment plan request uploaded below before the due date listed within this step. | ficer, an association officer, a governmental official, or a limited liability company member  |
| Upload Formal Payment Plan Request Form:                                                                                                    | Select file or upload new file                                                                 |
|                                                                                                    |                                                                                                |

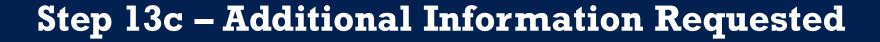

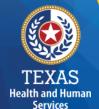

Upload additional information.

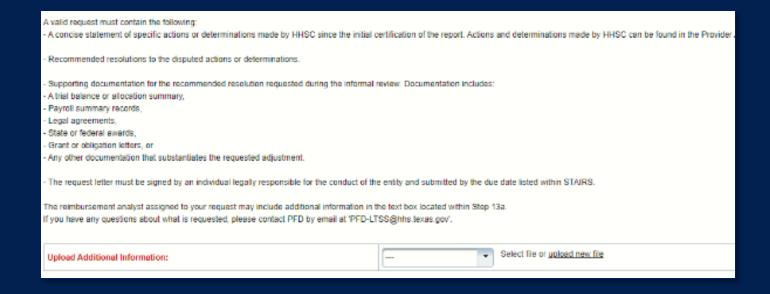

# TEXAS Health and Human Services

#### Step 14 – Informal Review (1 of 2)

#### **Purpose**

This step is to allow the providers a chance to review the informal review adjustments.

| Summary | <b>Table</b> |
|---------|--------------|
|         |              |

| Revenue Summary    | Total as Submitted | Adjustments | Total After Adjustments |
|--------------------|--------------------|-------------|-------------------------|
| Total Non-Medicaid | \$0.00             | \$0.00      | \$0.00                  |
| Total              | \$0.00             | \$0.00      | \$0.00                  |
|                    |                    |             |                         |
| Expense Summary    | Total as Submitted | Adjustments | Total After Adjustments |

| Expense Summary                                                                       | Total as Submitted | Adjustments | Total After Adjustments |
|---------------------------------------------------------------------------------------|--------------------|-------------|-------------------------|
| Total Attendant Wages, Benefits and Mileage                                           | \$0.00             | \$0.00      | \$0.00                  |
| Total Non-Attendant Wages, Benefits and Mileage                                       | \$0.00             | \$0.00      | \$0.00                  |
| Total Administrative and Operations Wages, Benefits and Mileage (less Central Office) | \$1,111.00         | \$0.00      | \$1,111.00              |
| Total Payroll Taxes & Workers' Compensation (Not including Central Office)            | \$3.00             | \$0.00      | \$3.00                  |
| Total Facility and Operations Expenses (Not including Central Office)                 | \$0.00             | \$0.00      | \$0.00                  |
| Total Central Office Expenses                                                         | \$0.00             | \$0.00      | \$0.00                  |
| Total                                                                                 | \$1,114.00         | \$0.00      | \$1,114.00              |

Because this cost report indicates participation in rate enhancement in Step 4, your recoupment summary information is being provided below.

In accordance with Title 1 of the Texas Administrative Code (TAC), §355.308(s) for nursing facilities, or §355.112(t) for all other programs, the below Recoupment Summary indicates whether or not the provider is subject to recoupment for failure to meet participation requirements.

If you indicated on STEP 2 of this cost report that you requested to aggregate by program those contracts/component codes held by this Combined Entity which participated in the Attendant Compensation Rate Enhancement for the purpose of determining compliance with spending requirements, the recoupment summary information below represents the estimated total recoupment for all participating contracts/component codes on the cost reports indicated below. This same summary information is displayed on all cost reports affected by the aggregation.

#### Step 14 – Informal Review (2 of 2)

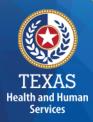

#### **Summary Table**

| Revenue Summary    | Total as Submitted | Adjustments | Total After Adjustments |
|--------------------|--------------------|-------------|-------------------------|
| Total Non-Medicaid | \$0.00             | \$0.00      | \$0.00                  |
| Total              | \$0.00             | \$0.00      | \$0.00                  |

| Expense Summary                                                                       | Total as Submitted | Adjustments | Total After Adjustments |
|---------------------------------------------------------------------------------------|--------------------|-------------|-------------------------|
| Total Attendant Wages, Benefits and Mileage                                           | \$0.00             | \$0.00      | \$0.00                  |
| Total Non-Attendant Wages, Benefits and Mileage                                       | \$0.00             | \$0.00      | \$0.00                  |
| Total Administrative and Operations Wages, Benefits and Mileage (less Central Office) | \$1,111.00         | \$0.00      | \$1,111.00              |
| Total Payroll Taxes & Workers' Compensation (Not including Central Office)            | \$3.00             | \$0.00      | \$3.00                  |
| Total Facility and Operations Expenses (Not including Central Office)                 | \$0.00             | \$0.00      | \$0.00                  |
| Total Central Office Expenses                                                         | \$0.00             | \$0.00      | \$0.00                  |
| Total                                                                                 | \$1,114.00         | \$0.00      | \$1,114.00              |

Because this cost report indicates participation in rate enhancement in Step 4, your recoupment summary information is being provided below.

In accordance with Title 1 of the Texas Administrative Code (TAC), §355.308(s) for nursing facilities, or §355.112(t) for all other programs, the below Recoupment Summary indicates whether or not the provider is subject to recoupment for failure to meet participation requirements.

If you indicated on STEP 2 of this cost report that you requested to aggregate by program those contracts/component codes held by this Combined Entity which participated in the Attendant Compensation Rate Enhancement for the purpose of determining compliance with spending requirements, the recoupment summary information below represents the estimated total recoupment for all participating contracts/component codes on the cost reports indicated below. This same summary information is displayed on all cost reports affected by the aggregation.

#### **Due Date**

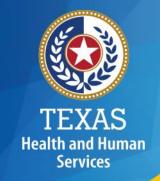

# All Reports are due April 30th unless indicated otherwise

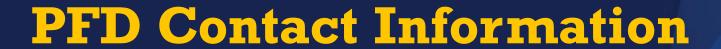

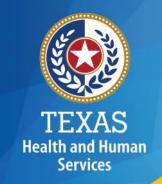

| For Assistance With                                                                           | Telephone          | E-mail                            |
|-----------------------------------------------------------------------------------------------|--------------------|-----------------------------------|
| Cost or accountability report completion, instructions, informal reviews, or general guidance | (737) 867-<br>7817 | PFD-<br>LTSS@hhs.texas.gov        |
| Cost or accountability report excusals                                                        | (737) 867-<br>7812 | CostinformationPFD@ hhs.texas.gov |
| Cost report requests and submission or STAIRS technical assistance                            |                    | CostinformationPFD@ hhs.texas.gov |

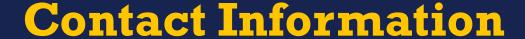

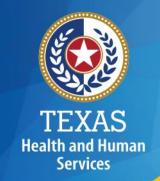

#### Regular Mail:

Texas Health and Human Services Commission Provider Finance Department, Mail Code H-400 P. O. Box 149030

Austin, TX 78714-9030

#### Special Delivery:

Texas Health and Human Services Commission Provider Finance Department, Mail Code H-400 4601 W. Guadalupe St.

Austin, TX 78751

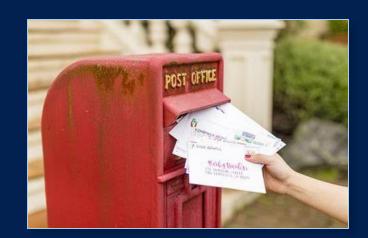

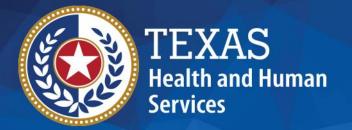

# Thank you

HHSC PFD Center for Information and Training